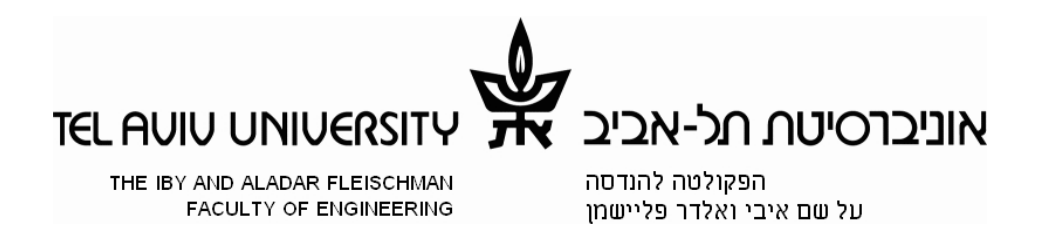

### Thesis Title

A thesis submitted in partial fulfilment of the requirements for the Degree of Master of Science

by

First Last

Tel Aviv University

August 2013

## Abstract

Here comes the 1-2 pages long abstract of the thesis in English.

## Table of Contents

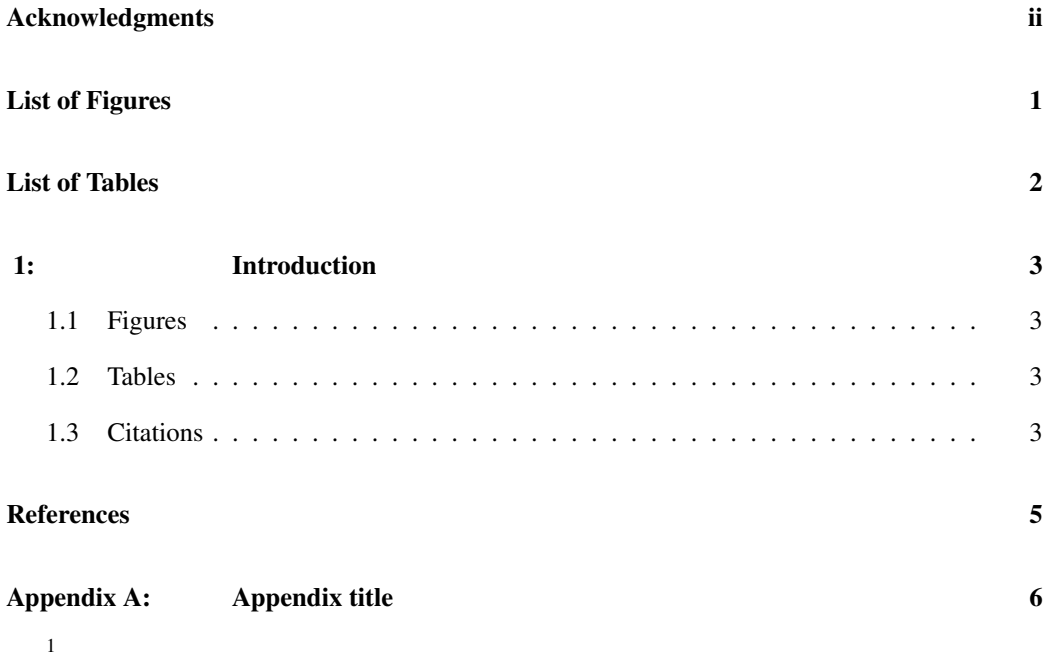

<sup>&</sup>lt;sup>1</sup> Split the thesis into separate chapters. Use \include mode to include the separate files.

# Acknowledgments

I would like to thank my ...

# List of Figures

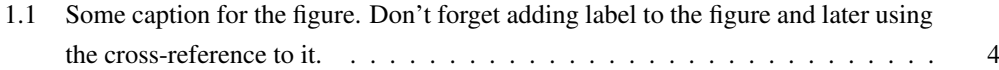

## List of Tables

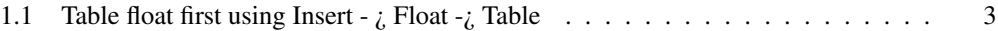

### 1 Introduction

Introduction chapter. We recommend using bibtex to manage your list of references and organize the literature citation style. All is done automatically by LYX. While working on separate files it's useful to include the bibtex file in each file locally, in the yellow note (so it's recognized by the compiler but not complaining if you run the Master document).

#### 1.1 Figures

Include figures as usual, first Insert - $\zeta$  Float - $\zeta$  Figure, then Insert - $\zeta$  Graphics.

Use cross-reference option to talk about Fig. 1.1

#### 1.2 Tables

Use: Insert Note - $i$ , Insert List/TOC - $i$ , Bibtex Bibliography

Then in the text you can use Insert citation (use the icon for the quick use)

#### 1.3 Citations

The file references.bib in this folder is an example of how to organize the bibliography database. It is very simple to add a reference/citation to one of the items in the bibliography list, e.g. see the best source of information regarding the OpenPTV origins: Dracos [1]. Simply use: Insert -¿ Citation and choose from the list on the left. Add it to the list on the right and you'll be able to choose the format of author-year or author-number or just number to the references. At the same time, at the end of the document you'll find References chapter with all the cited references automatically chosen and included.

| row 1    | cell 1 | cell <sub>2</sub> |
|----------|--------|-------------------|
| row $21$ | cell 1 | cell 2            |

Table 1.1: Table float first using Insert - ¿ Float -¿ Table

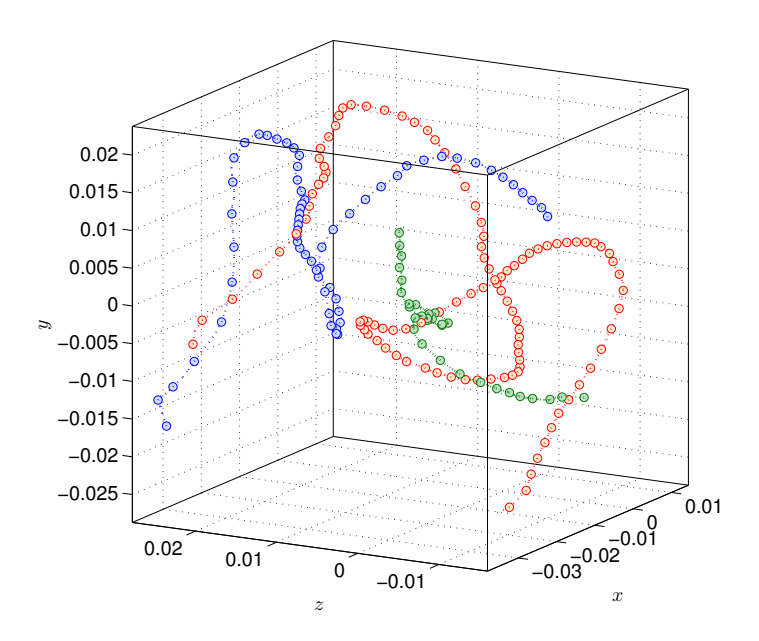

Figure 1.1: Some caption for the figure. Don't forget adding label to the figure and later using the cross-reference to it.

### References

[1] T. H. Dracos. *Three-Dimensional Velocity and Vorticity Measuring and Image Analysis Technique: Lecture Notes from the short course held in Zurich, Switzerland*. Kluwer Academic Publisher, 1996.

## A Appendix title

Appendix is just a different type of Section - it's included at the end of the document (after the bibliography or list of references) and before the Hebrew part and it's numbered in a different manner.

#### **תקציר**

במסגרת מחקר זה, בוצעו מדידות מהירות של גלי זרימה שונים בעלי פאזה חוזרת במגוון תדרים ומהירויות ממוצעות בעזרת שיטת ה PIV המאפשרת מדידת שדה מהירות במישור בפאזות שונות לאורך מחזור הזרימה ושיטת ה PTV-D3 המאפשרת עקיבה אחר חלקיקים במרחב. מאמצי הגזירה על דופן

### **- אוניברסיטת תל אביב**

**הפקולטה להנדסה ע"ש איבי ואלדר פליישמן בית הספר לתארים מתקדמים ע"ש זנדמן סליינר -**

# **תכונות שדה הזרימה ומאפייני מאמצי גזירה בזרימות פועמות בעלות פאזה חוזרת**

חיבור זה הוגש כעבודת מחקר לקראת התואר "מוסמך אוניברסיטה" בהנדסה מכנית

על ידי

**ישראל ישראלי**

העבודה נעשתה בבית הספר להנדסה מכנית בהנחיית ד"ר ישראלה ישראלוביץ

אייר תשע"ב

### **- אוניברסיטת תל אביב**

**הפקולטה להנדסה ע"ש איבי ואלדר פליישמן בית הספר לתארים מתקדמים ע"ש זנדמן סליינר -**

### **כותרת של התיזה**

חיבור זה הוגש כעבודת מחקר לקראת התואר "מוסמך אוניברסיטה" בהנדסה מכנית על ידי

### **ישראל ישראלי**

אייר תשע"ב